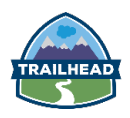

## **DAY ONE**

## **Introductions and Overview**

General Overview of Salesforce AW Computing – Your New Employer

## **Getting Around the App**

- **Data Model and Navigation**
- **Earthlang Experience**
- § Help & Training

#### **Break**

## **Getting Your Organization Ready for Users**

- Setting Up the Company Profile
- **•** Configuring the User Interface

## **Getting Your Organization Ready for Users, continued**

- Setting Up Activities and Calendars
- § Configuring Search Settings
- **•** Setting Up Chatter Groups
- **Mobile Access with Salesforce1**

## **Setting Up and Managing Users**

§ Managing User Profiles

#### **Review**

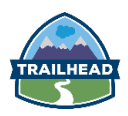

## **DAY TWO**

### **Review**

#### **Setting Up and Managing Users, continued**

- § Managing User Profiles, continued
- Managing Users

#### **Setting Up and Managing Users, continued**

§ Setting Up Chatter Free Users and Invites

#### **Break**

#### **Setting Up and Managing Users, continued**

§ Troubleshooting Login Issues

#### **Security and Data Access**

- Restricting Logins
- Determining Object Access
- § Setting Up Record Access

#### **Lunch**

### **Security and Data Access, continued**

- **•** Creating a Role Hierarchy
- § Dealing with Record Access Exceptions
- § Managing Field-Level Security

#### **Object Customizations**

- § Administering Standard Fields
- § Creating New Custom Fields

## **Break**

## **Object Customizations, continued**

- **Creating Selection Fields: Picklists**
- **Creating Selection Fields: Lookups**

## **Object Customizations, continued**

■ Working with Record Types and Business Processes

## **Review**

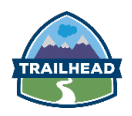

# **DAY THREE**

#### **Review**

#### **Object Customizations, continued**

- **Working with Record Types and Business Processes**
- § Maintaining Data Quality

#### **Managing Data**

■ Import Wizards

#### **Break**

#### **Managing Data, continued**

- Import Wizards
- Data Loader
- Mass Transfer
- Backing Up Data
- **■** Mass Delete and Recycle Bin

#### **Lunch**

#### **Managing Data, continued**

§ Mass Delete and Recycle Bin

## **Reports and Dashboards**

- **■** Running and Modifying Reports
- Creating New Reports with the Report Builder
- **Working with Report Filters**
- Summarizing with Formulas and Visual Summaries
- **•** Printing, Exporting, and Emailing Reports
- Building Dashboards

## **Break**

#### **Automation**

- § Email Templates
- § Workflow Rules

#### **Review**

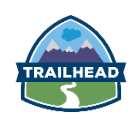

# **DAY FOUR**

## **Curated New Administrator Content at TrailheaDX**

■ Session list coming soon

**Review**

# **DAY FIVE**

## **Curated New Administrator Content at TrailheaDX**

■ Session list coming soon